**Product** 

) & nbsp H&gt  $MAX(C$  O) AND V&gt  $REF(V,1)$ &nbsp &nbsp

**x** 50%

 $(C-REF(C-1))$ /REF $(C-1)*100$ &gt 50;  $\{$ 

CROSS(ACD.ACD#MONTH ACD.MAACD#MONTH) ===================CROSS(EXPMA\_S.EXP1#MONTH EXPMA\_S.EXP2#M ONTH);

**如何用月线选择股票**。

 $(\Box$ 

## **MACD**

 $\mathsf A$ 

 $\mathbf A$ 

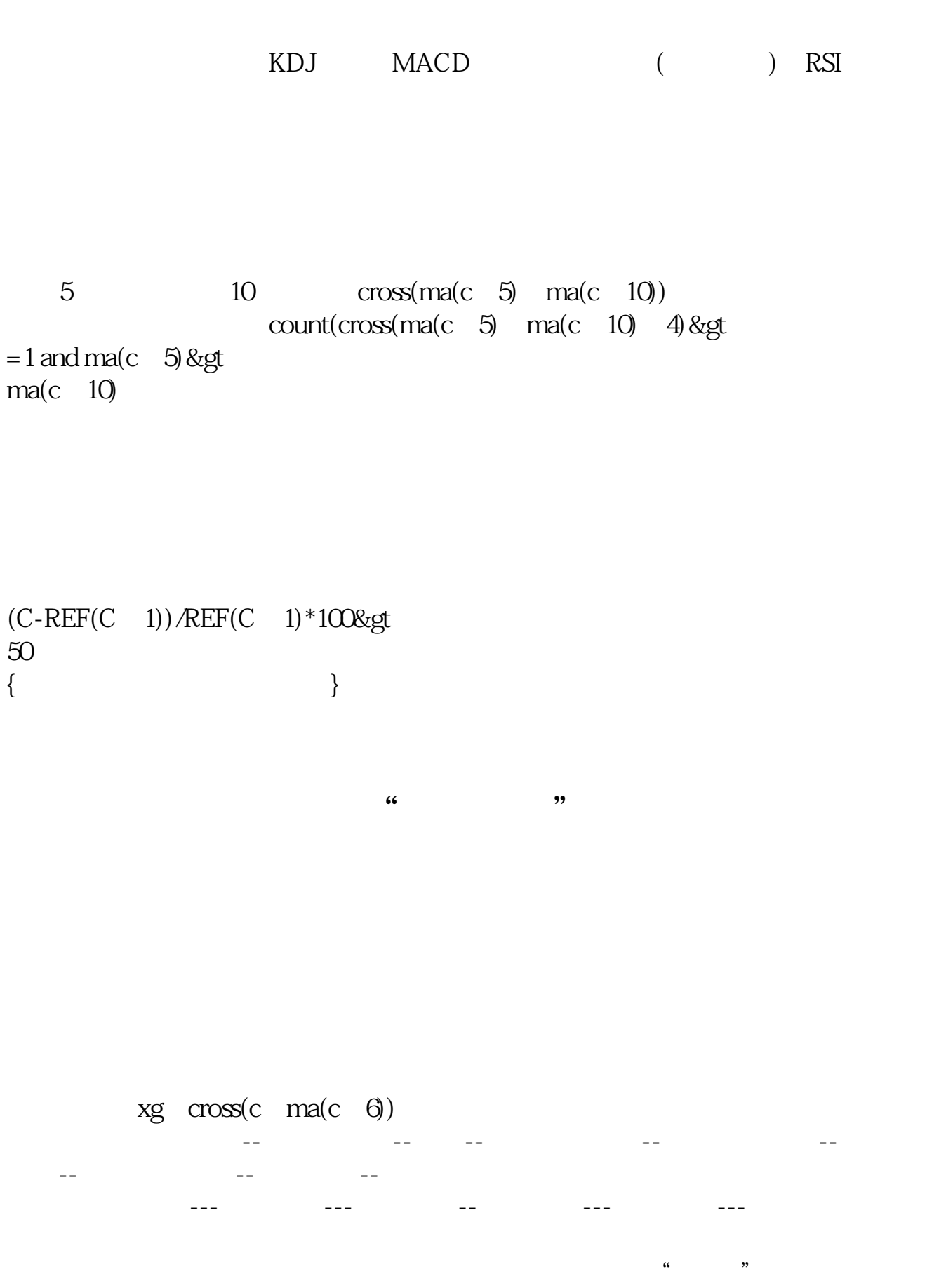

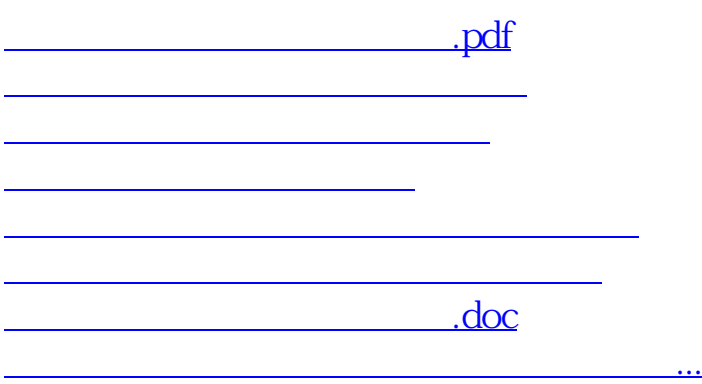

<https://www.gupiaozhishiba.com/subject/33977090.html>